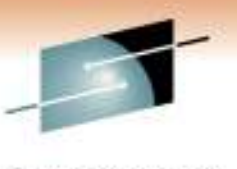

Techniclogy - Commutions - Results

# Reclaim Those Empty CAs!

Session 9007

Friday, March 4, 2011

Stephen M Branch

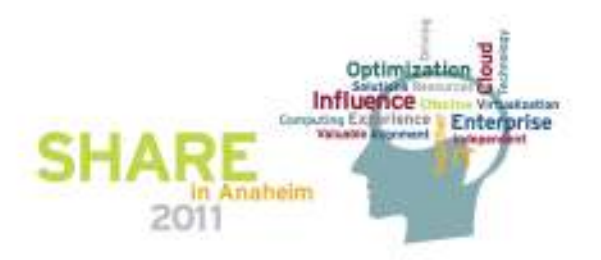

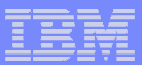

#### **Legal Disclaimer**

**2**

NOTICES AND DISCLAIMERS

**Copyright © 2011 by International Business Machines Corporation.**

**No part of this document may be reproduced or transmitted in any form without written permission from IBM Corporation.**

**Product data has been reviewed for accuracy as of the date of initial publication. Product data is subject to change without notice. This information could include technical inaccuracies or typographical errors. IBM may make improvements and/or changes in the product(s) and/or programs(s) at any time without notice.**

**Any statements regarding IBM's future direction and intent are subject to change or withdrawal without notice, and represent goals and objectives only.**

**References in this document to IBM products, programs, or services does not imply that IBM intends to make such products, programs or services available in all countries in which IBM operates or does business. Any reference to an IBM Program Product in this document is not intended to state or imply that only that program product may be used. Any functionally equivalent program, that does not infringe IBM's intellectually property rights, may be used instead. It is the user's responsibility to evaluate and verify the operation of any non-IBM product, program or service.**

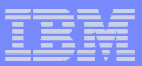

#### **Legal Disclaimer**

**The information provided in this document is distributed "AS IS" without any warranty, either express or implied. IBM EXPRESSLY DISCLAIMS any warranties of merchantability, fitness for a particular purpose OR NONINFRINGEMENT. IBM shall have no responsibility to update this information. IBM products are warranted according to the terms and conditions of the agreements (***e.g***., IBM Customer Agreement, Statement of Limited Warranty, International Program License Agreement, etc.) under which they are provided. IBM is not responsible for the performance or interoperability of any non-IBM products discussed herein.**

**The provision of the information contained herein is not intended to, and does not, grant any right or license under any IBM patents or copyrights. Inquiries regarding patent or copyright licenses should be made, in writing, to:**

**IBM Director of LicensingIBM CorporationNorth Castle DriveArmonk, NY 10504-1785U.S.A.**

**3**

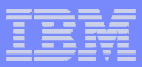

#### **Control intervals**

- **Control Intervals**
	- **Segments of information**
	- **Fixed in length - multiple of 512 bytes up to 8KB, multiple of 2KB from 8KB to 32KB**
	- **Used to transfer data to and from virtual storage and DASD**
- **Can span tracks, but not Control Areas (explained later)**
- Format

**4**

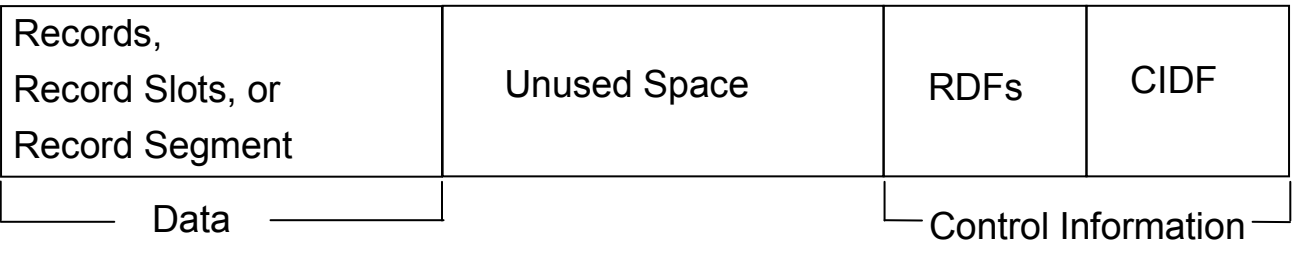

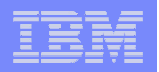

#### **Control Areas**

- **Control Intervals are grouped into fixed-length contiguous areas of direct access storage called Control Areas (CA).**
- **CAs can be a minimum of one track, and a maximum of one cylinder or the maximum number of stripes (16).**

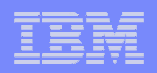

#### **VSAM KSDS Index Structure**

- **A KSDS has two components, a data and an index, each is a separate data set.**
- **An index data set contains key values and pointers.**
- **Most VSAM indexes consist of 2-3 index levels.**
- **The lowest level is called the sequence set. All levels above this are called the index set.**
- **The sequence set pointers point into the data component by RBA.**
- $\mathcal{L}_{\mathcal{A}}$  **In the sequence set, there is one index record per data component CA.**
- $\mathcal{L}_{\mathcal{A}}$  **Each sequence set index record contains a number of index entries equal to the number of data component CIs which fit into the CA.**
- **An index entry consists of the highest key associated with that CI.**

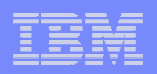

## Index Structure (KSDS)

**7**

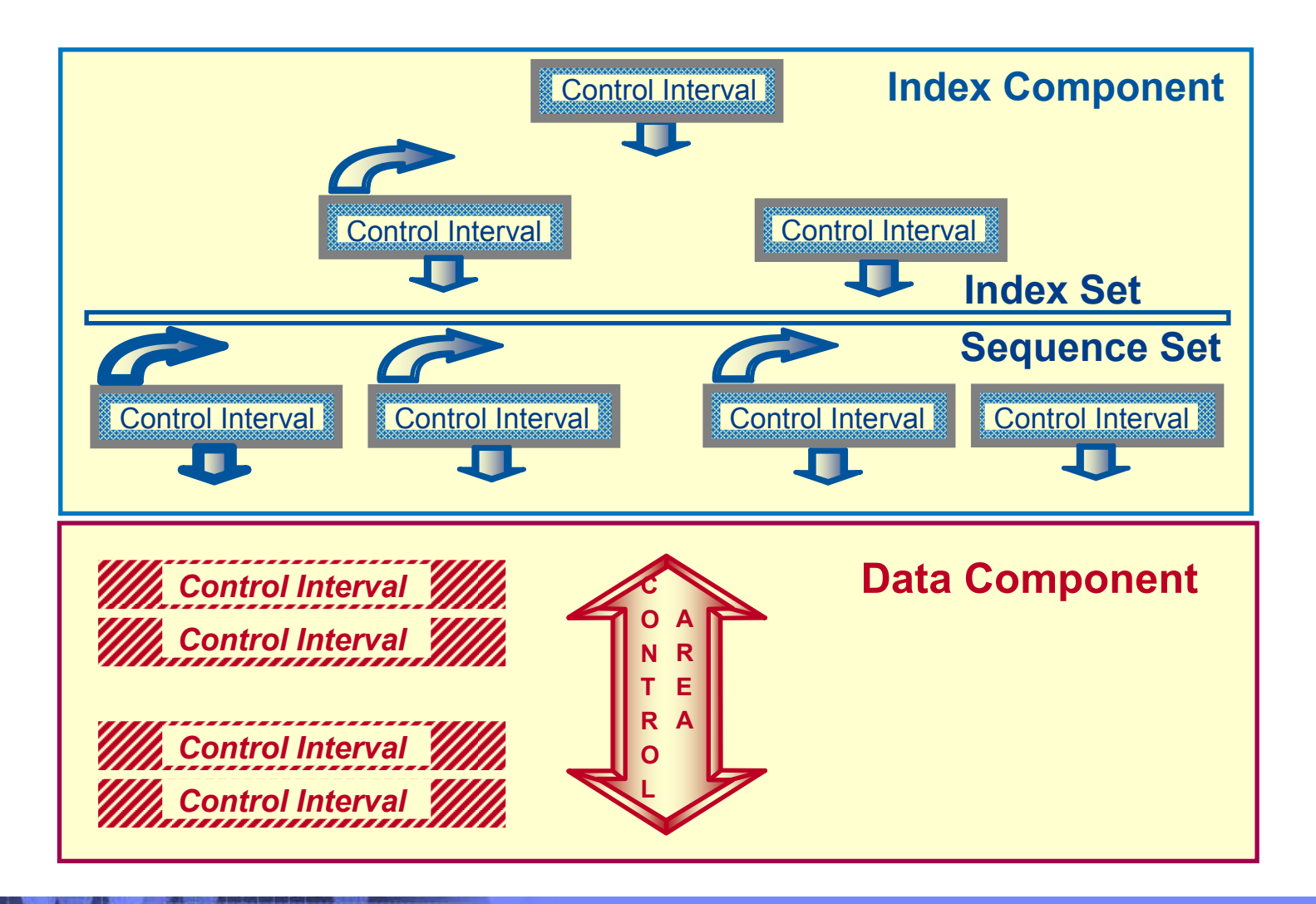

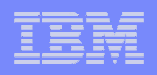

#### **CI split, CA split and Extend**

- **CI splits occur when there is not enough free space to add a new record to the data CI or no room to add an index entry in the index CI.** 
	- **For PUT DIR, the split is half of the CI, but the user can specify that the split is to occur at the insertion point.**
	- **For PUT SEQ, the split is at the insert point.**
- **CA splits occur when there are no empty CIs in the CA during CI split processing.**
- **Extend occurs when a CA split occurs and there are no more empty CAs in the data set.**

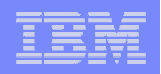

## **VSAM Key Usage**

- **VSAM assumes that all keys are uniformly, randomly distributed.**
- **Therefore, it is expected that all CAs will be evenly filled.**
- **The real world does not always work like this**

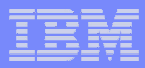

## **Creeping Key**

- **Empty CAs are commonly caused by creeping keys**
- **A creeping key is one that continues to grow**
- **Keys containing date and time stamps are an example of these. Also keys generated using an increasing number such as a generation can also exhibit this behavior**
- **Catalog entries with generations or time stamps exhibit this behavior**

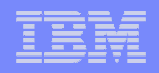

## **Creeping Key**

- **Quite often the earlier dates, time stamps or generations are deleted.**
- **Since the keys never gets smaller, the CAseventually empty and are never used again.**
- **Empty CAs appear to be orphaned**
- **If a record with a lower key was inserted, which it will not, the empty CA would be used.**

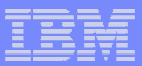

#### **Performance Implications Empty CAs**

- **Performance problem**
	- **Fragmented Space on volumes as data set grows**
	- **Multiple volumes from extend (EOV)**
	- **Sequential processing because sequence set must be read to determine the CA is empty**
- **The only recourse is a VSAM REORG**
	- **The KSDS is closed and taken "offline" to the application.**
	- **The KSDS, if not DEFINEd as REUSE, is backed up to sequential data set using REPRO, EXPORT or some other method.**
	- **The data set is deleted and redefined**
	- **The data set is reloaded from the sequential copy using REPRO, IMPORT, or some other method**
	- **detrimental to a customer's 24x7 available**

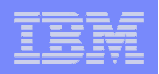

#### **CA Reclaim – The Solution**

- **Adds empty CAs to a free CA list**
- **List Anchor is in CI 2 of the index**
- **When a CA split occurs, CAs from free CA list are used first – rather than empty CAs beyond the high used RBA**
- **While not a true online reorg, it lessens the need for reorg**
- **Helps achieve 24x7 availability**
- **Available in DFSMS V1R12 or higher**

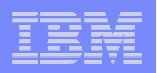

#### **CA Reclaim – What is Supported**

- **When CA Reclaim is used**
	- **VSAM KSDSs using batch**
	- **VSAM KSDSs using RLS**
	- **ICF Catalogs (KSDSs)**
	- $-$  Both SMS and nonSMS

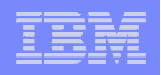

#### **What Is Not Reclaimed**

- **CA reclaim will not reclaim the following data CAsfor a KSDS:** 
	- –**Partially empty CAs**
	- –**CAs already empty before CA reclaim is enabled**
	- – **CA with RBA 0 and the CA with the highest key of the KSDS**
	- –**CAs in KSDSs with IMBED**
	- – **Application opening a data set with Global Shared Resources (GSR)**

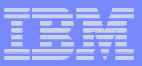

#### **Without CA Reclaim**

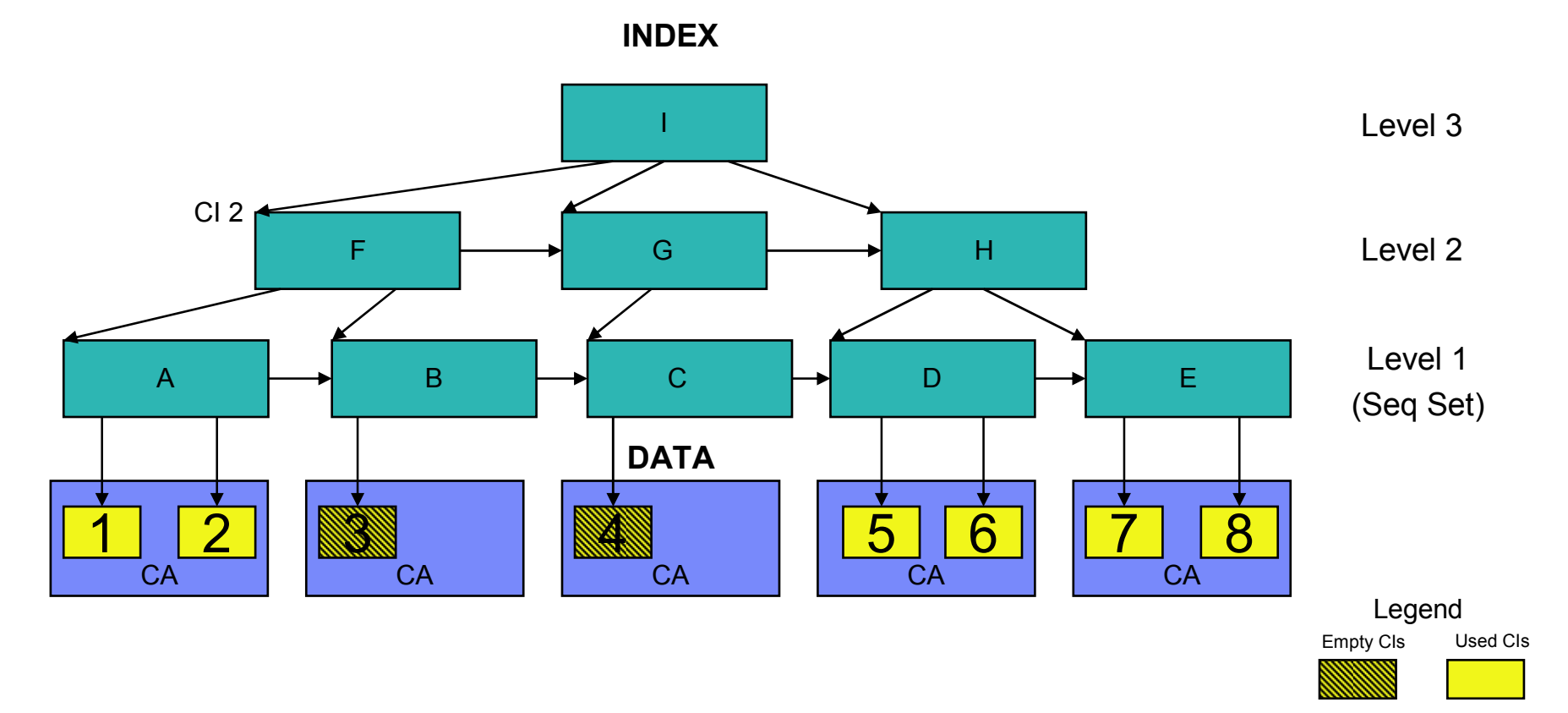

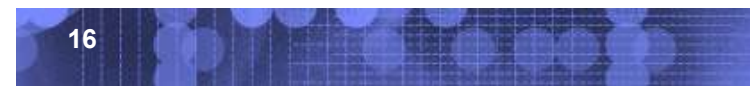

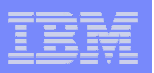

#### **With CA Reclaim: 1 Free CA**

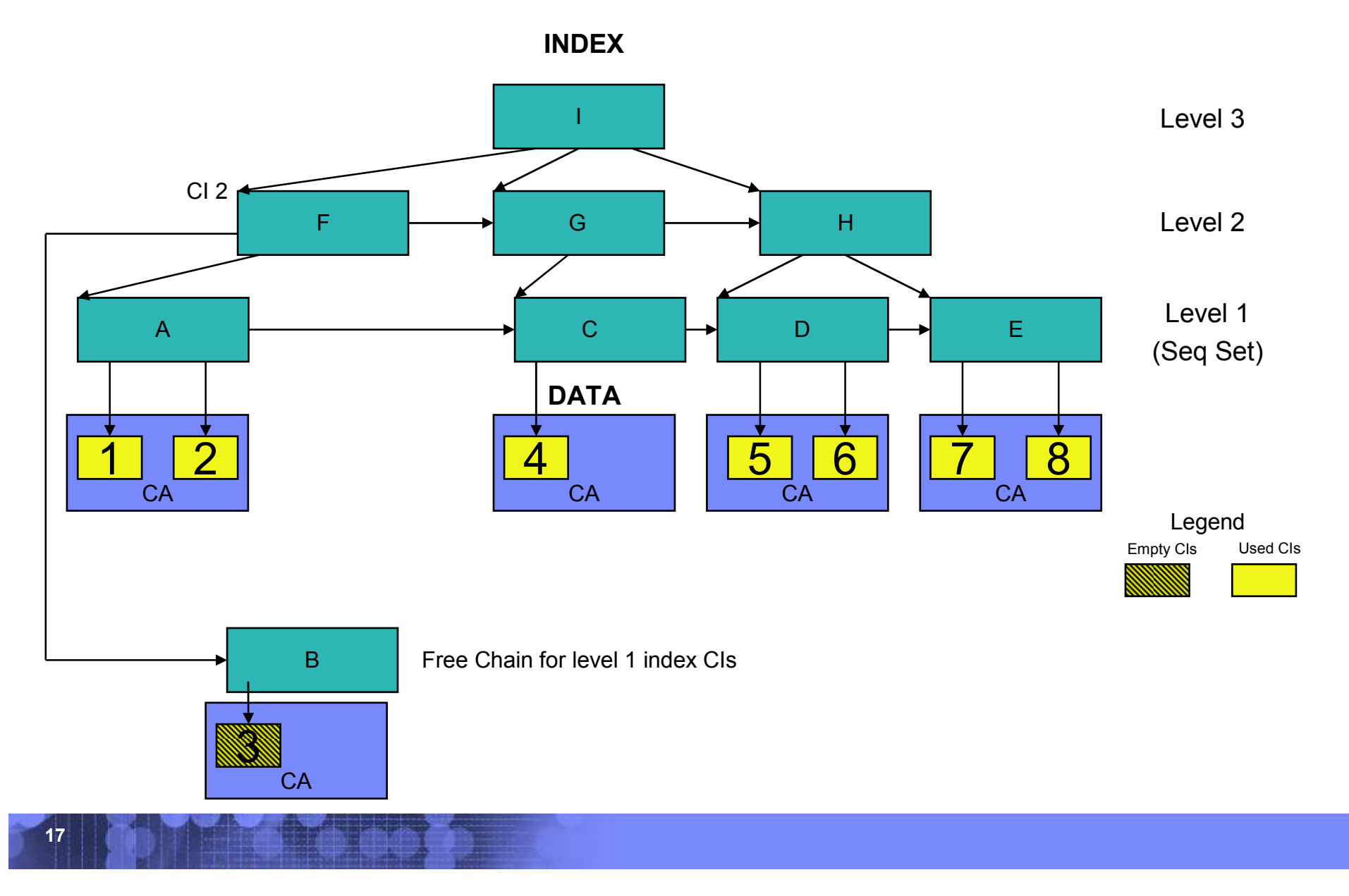

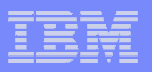

#### **With CA Reclaim: 2 Free CAs**

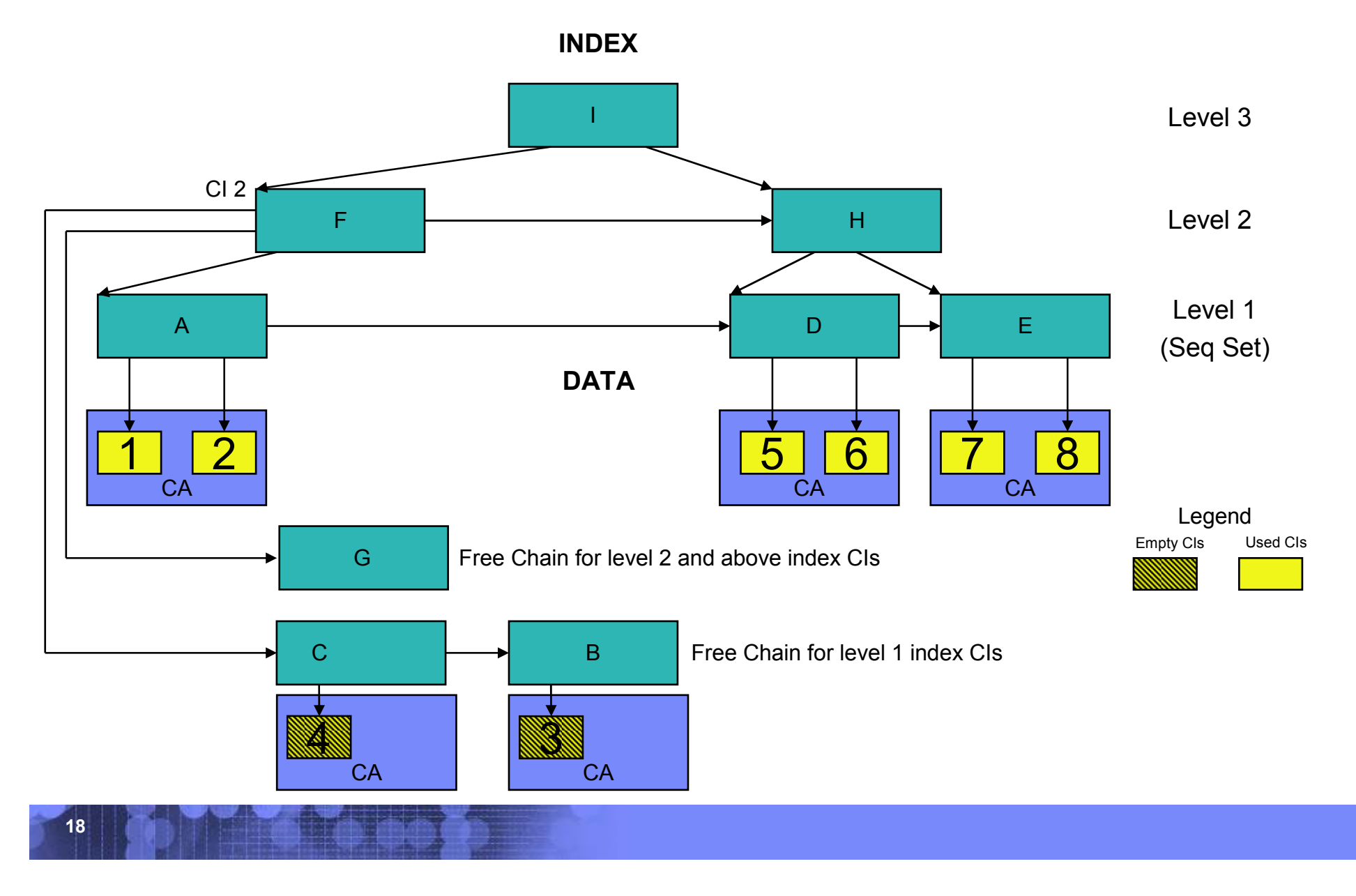

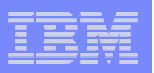

#### **With CA Reclaim: 3 Free CAs**

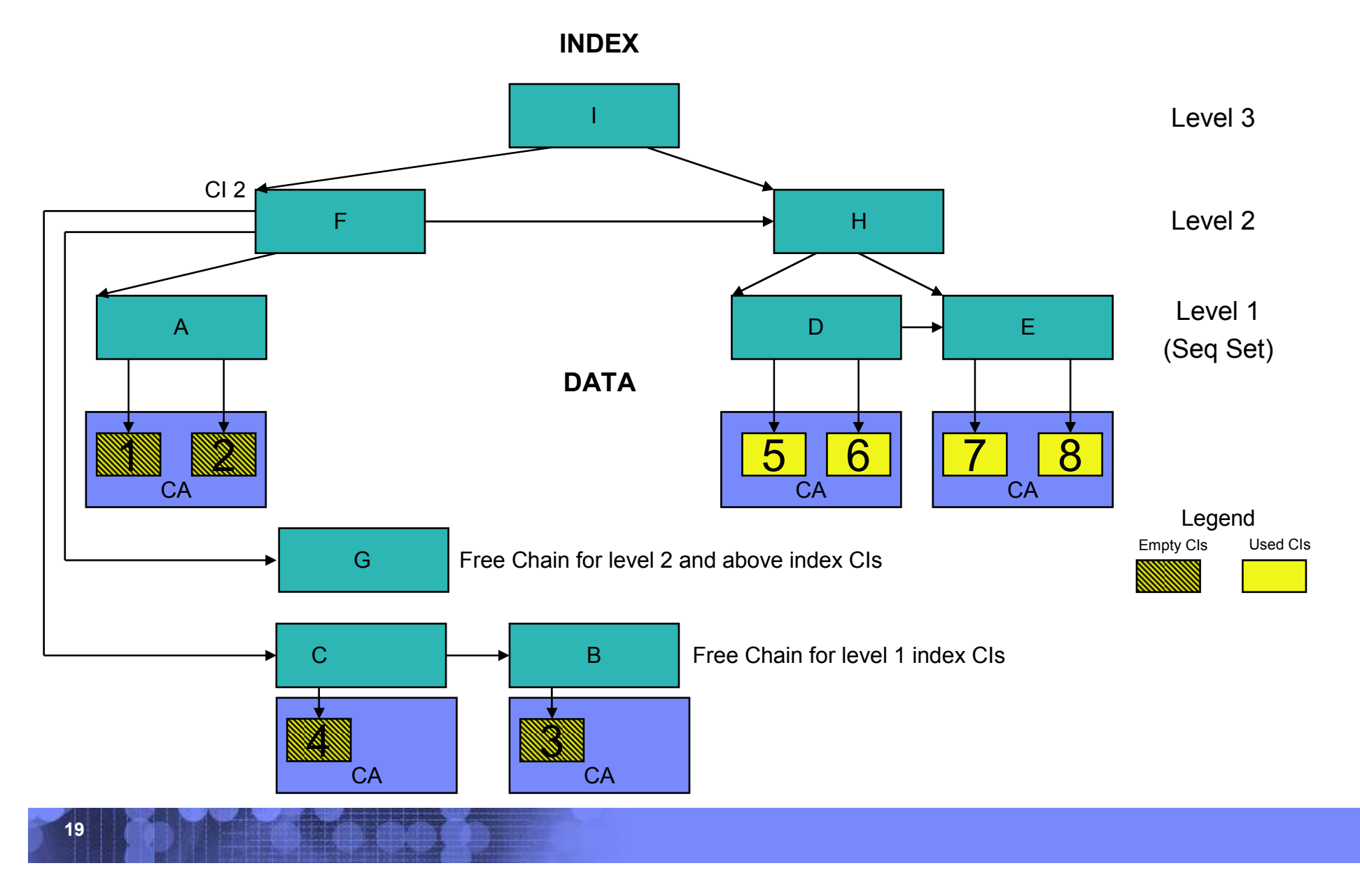

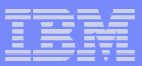

#### **CA Reclaim Invocation**

## **System Level**

- **SYS1.PARMLIB(IGDSMSxx) specifies CA\_RECLAIM(DATACLAS|DATACLASS)**
	- **Default: None**
- **Or SETSMS command is issued which explicitly specifies CA\_RECLAIM(DATACLAS|DATACLASS)**
	- **overrides 'SYS1.PARMLIB(IGDSMSxx)**
	- **CA\_RECLAIM(NONE) to stop CA Reclaim**
	- **SYSPLEX – must route using RO \*ALL, SETSMS**

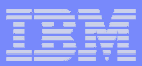

#### **CA Reclaim Invocation**

#### $\mathcal{L}_{\mathcal{A}}$ **Data Set Level**

- **The DATACLAS for the KSDS specifies or defaults to CA Reclaim=Y during IDCAMS DEFINE or DD define** 
	- **CA Reclaim=N set to not do CA Reclaim**
- **Or a subsequent IDCAMS ALTER command is issued which explicitly specifies RECLAIMCA**
- **BOTH System Level and Data Set Level must be set to get CA Reclaim**

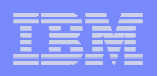

#### **CA Reclaim Abend/Cancel Processing**

- **If an ABEND or Cancel occurs when CA reclaim is in progress, VSAM and RLS will try to complete the CA reclaim.**
	- – **The philosophy is to complete the interrupted process as soon as feasible to minimize any possible complications.**
	- – **The recovery will complete the interrupted CA reclaim even after the user has issued the SETSMS command to disable CA reclaim.**
	- – **The CA reclaim algorithm is such that when it is interrupted, the worst case will be wasted DASD space, no worse than without CA reclaim.**
	- – **There are no data integrity problems caused by interrupted CA reclaim.**

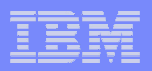

#### **ISMF Data Class Define/Alter Panel Changes**

Panel Utilities Scroll Help -------------------------------------------------------------------------

**23**

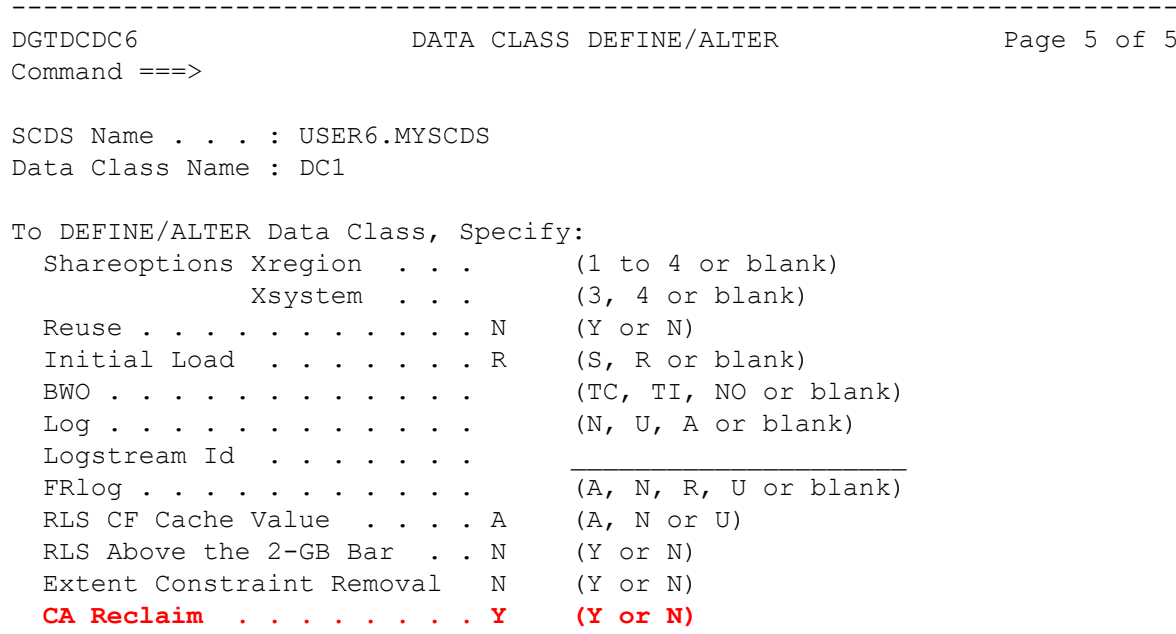

Use ENTER to perform Verification; Use UP Command to View previous Panel; Use HELP Command for Help; Use END Command to Save and Exit; CANCEL to Exit.

New field description:

*CA Reclaim* - specifies whether the DASD space for empty CAs will be reclaimed on z/OS 1.12 or later systems.

Valid values: - Y yes, reclaim free CA s - Default

- N no, do not reclaim free CA s

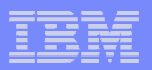

#### **ISMF Data Class Display Panel Changes**

Panel Utilities Scroll Help ------------------------------------------------------------------------- DGTICDC4 DATA CLASS DISPLAY Page 5 of 5 Command ===> CDS Name . . . : Y421252.MYSCDS Data Class Name: DC1 Reuse . . . . . . . . . . . : NO Initial Load . . . . . . . . : RECOVERY BWO . . . . . . . . . . . . : Log . . . . . . . . . . . : Logstream Id . . . . . . . . : FRlog . . . . . . . . . . . : RLS CF Cache Value . . . . . : ALL RLS Above the 2-GB Bar . . . : NO Extent Constraint Removal . : NO **CA Reclaim . . . . . . . . . : YES**

Use UP Command to View previous Panel; Use HELP Command for Help; Use END Command to Exit.

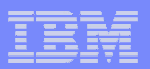

#### **ISMF Data Class List Panel Changes**

Panel List Utilities Scroll Help --------------------------------------------------------------------------------

DATA CLASS LIST

Command ===> Scroll ===> CSR Entries 1-9 of 16 Data Columns 44-49 of 49

CDS Name : Y421252.MYSCDS

Enter Line Operators below:

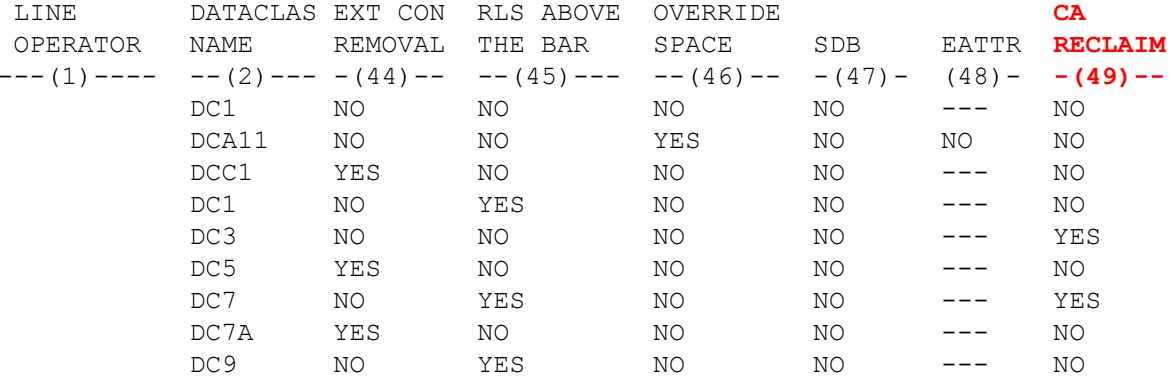

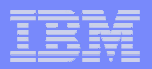

#### **ISMF Data Class List Print Panel Changes**

```
Panel Utilities Scroll Help ------------------------------------------------------------------------------ DGTDPR41 DATA CLASS PRINT ENTRY PANEL Page 1 of 3 Command ===> Select Format Type . . . . . 1 (1 - Standard, 2 - Roster)
Report Data Set Name . . . .

Replace Report Contents . . . N (Y or N) Lines/Page . . . 55 (12 to 99) Specify Tags to be Printed: ==-\rangle *
     Line Operator (26) Data Set Name Type
Data Class Name (16) Dynamic Volume Count (15) Additional Volume Amt (48) EATTR 
 (27) Extended Addressability 
 (8) Avgrec(9) Avg Value (44) Extent Constraint Removal (35) BWO
                                   (42) FRlog
                                  (33) Initial Load
 (41) Block Size Limit
 (49) CA Reclaim(49) CA Reclaim<br>
(28) Compaction (7) Key Offset
                                  (7) Key Offset

(18) Control Interval Size Data (24) Last Date Modified
```
Use ENTER to Perform Print; Use DOWN Command for next Panel; Use HELP Command for Help; Use END Command to Exit.

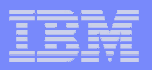

#### **ISMF Data Class List Sort Panel Changes**

Panel Utilities Scroll Help ----------------------------------------------------------------------------- DGTDCDC3 DATA CLASS SORT ENTRY PANEL Page 1 of 3 Command ===> Specify one or more Attribute Numbers for Sort Sequence: Major Field . . . 2 Minor Field 1 . . . Minor Field 2 . . . Specify A for Ascending or D for Descending Sort Order: Major Field . . . A Minor Field 1 . . . Minor Field 2 . . .(1) Line Operator (26) Data Set Name Type (2) Data Class Name (16) Dynamic Volume Cour (2) Data Class Name (16) Dynamic Volume Count (15) Additional Volume Amt (48) EATTR (8) Avgrec (27) Extended Addressability (9) Avg Value (44) Extent Constraint Removal (9) Avg Value (1999) (42) Extent Constraint Removal (42) FRlog (33) Initial Load (41) Block Size Limit **(49) CA Reclaim**(49) CA Reclaim<br>
(28) Compaction (7) Key Offset (7) Key Offset (18) Control Interval Size data (24) Last Date Modified

Use ENTER to Perform SORT; Use DOWN Command to view next Panel; Use HELP Command for Help; Use END Command to Exit.

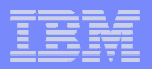

#### **ISMF Data Class List View Panel Changes**

Panel Utilities Scroll Help ----------------------------------------------------------------------------- DGTDVW41 DATA CLASS VIEW ENTRY PANEL Page 1 of 3  $Common < = = >$ If desired, Select option . . (1 - SELECT, 2 - SAVE, 3 - DELETE) View Name . . (1 to 8 characters, \* to Delete all, or blank for List of Saved Views) Specify tags in Sequence Desired:  $==-\rangle$  \* Line Operator (26) Data Set Name Type Data Class Name (16) Dynamic Volume Count (15) Additional Volume Amt (48) EATTR (27) Extended Addressability (8) Avgrec(9) Avg Value (44) Extent Constraint Removal (35) BWO  $(42)$  FRlog (33) Initial Load (41) Block Size Limit **(49) CA Reclaim**(49) CA Reclaim (6) Key Length<br>
(28) Compaction (7) Key Offset (7) Key Offset (24) Last Date Modified (18) Control Interval Size data Use ENTER to Perform Selection or Display List in VIEW Sequence;Use DOWN for next Panel; Use HELP Command for Help; Use END Command to Exit.

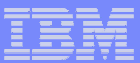

#### **ISMF Data Class Messages**

DGTMDC91 -------------------------ISMF MESSAGE----------------------------HELP

#### COMMAND ===>

MESSAGE NUMBER: DGTDC091

SHORT MESSAGE: Inv CA Reclaim Value

LONG MESSAGE: CA Reclaim must be Y (Yes) or N (No)

EXPLANATION:

You have entered an invalid CA Reclaim value.

#### SUGGESTED ACTION:

 Correct and reenter a valid value for CA Reclaim. CA Reclaim must be Y (YES), or N (NO).Use ENTER to continue with ISMF HELP; Use END to return to ISMF.

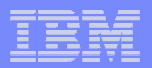

#### **Naviquest Changes**

**30**

```
//IBMUSERA JOB (ACCT),'IBMUSER',MSGCLASS=H, 
// NOTIFY=IBMUSER,CLASS=A,MSGLEVEL=(1,1),TIME=(0,10) //MYLIB JCLLIB ORDER=SYS1.SACBCNTL 
//********************************************************************/ 
//*$MAC(ACBJBAD1) COMP(5695DF123): BATCH - DC DEFINE/ALTER/DISPLAY */ 
//* */
//******************************************************************** //STEP1 EXEC ACBJBAOB, 
// TABL2=userid.TEST.ISPTABL//SYSUDUMP DD SYSOUT=* //SYSTSIN DD * 
PROFILE PREFIX(IBMUSER) ISPSTART CMD(ACBQBAD1 + DEFNE/ALTER + 
SCDS(TEST.CDS) + DCNAME() +DESCR() +
RECORG() + RECFM() + 
LRECL() + ...
...
...
FRLOG() + 
RLSCF() + 
MAXVOL() + 
EXTCONS() + 
RLSABOVE() + SMBVSP() + 
KEYLABL1() + 
KEYENCD1() + 
KEYLABL2() + 
KEYENCD2() + 
RECLAIMCA(Y) +
UPDHLVLSCDS() + ) +
BATSCRW(132) BATSCRD(27) BREDIMAX(3) BDISPMAX(999999) /*
```
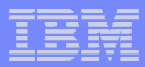

- **Existing EXAMINE DATATEST or DATATEST INDEXTEST message IDC11724I**
	- **IDC11724I DATA COMPONENT CA NOT KNOWN TO SEQUENCE SET continues to display orphan CAs, but RC changed from 8 to 4**
	- **NOINDEXTEST continues to return RC = 8**
	- **EXAMINE will not distinguish whether the orphan CAs were created by interrupted CA splits or CA reclaim.**

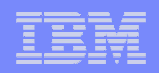

## **IDC01728I FOUND** *nnnnnn* **EMPTY CONTROL AREAS THAT HAVE NOT BEEN RECLAIMED.**

- **Can be used to determine if data set is good candidate for CA Reclaim**
- **Number will not change if CA Reclaim enabled**
	- **Old Empty CAs remain**
	- **Only new empty CAs are reclaimed**

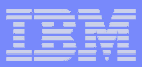

## **IDC11768I [CI SPLIT | CA RECLAIM] IN PROGRESS**

- **Caused by ABEND, CANCEL, or a system failure**
- **Informational, not a data integrity issue**
- **Does not leave orphan CA**
- **Corrected in subsequent access**
- **Different from IDC11778I**

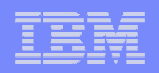

# **IDC11778I CA RECLAIM IN PROGRESS**

- **Caused by ABEND, CANCEL, or a system failure**
- **Informational, not a data integrity issue**
- **Temporary condition**
- **Index CI 2 is dumped. Processing continues**

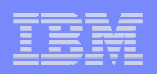

#### **IDCAMS VERIFY RECOVER**

# **IDCAMS VERIFY RECOVER**

- **RECOVER is new parameter**
- **Completes an interrupted CA reclaim, in addition towhat IDCAMS VERIFY currently does**
- **May cause index update, so no other applications should have the data set OPEN**
- **Default is NORECOVER**

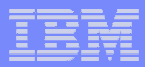

## **IDCAMS ALTER**

# **ALTER RECLAIMCA|NORECLAIMCA**

- **Turns CA Reclaim indicator in Catalog ON or OFF for a given KSDS entry**
- **IDC3180I CA RECLAIM ALTER IS NOT VALID FOR THE DATA SET TYPE – non KSDS or IMBED**
- **ERASE requests will not do CA reclaim for the KSDS if ALTER NORECLAIMCA or SETSMS CA\_RECLAIM(NONE)**

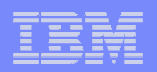

#### **IDCAMS LISTCAT**

## **New entry in LISTCAT output**

**SMSDATA** 

**STORAGECLASS ---SXPXXS04 MANAGEMENTCLASS--BKDAILY** 

**DATACLASS --------ABCD LBACKUP ---0000.000.0000**

**CA RECLAIM --------(YES)** 

**BWO STATUS------00000000 BWO TIMESTAMP---00000 00:00:00.0** 

**BWO-------------------NO**

**'YES' (default) means CA reclaim is enabled.**

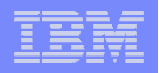

#### **Changes to SMF Record Type 64**

## **VSAM Cluster Component status**

## **Written at Close and EOV**

## **Added field:**

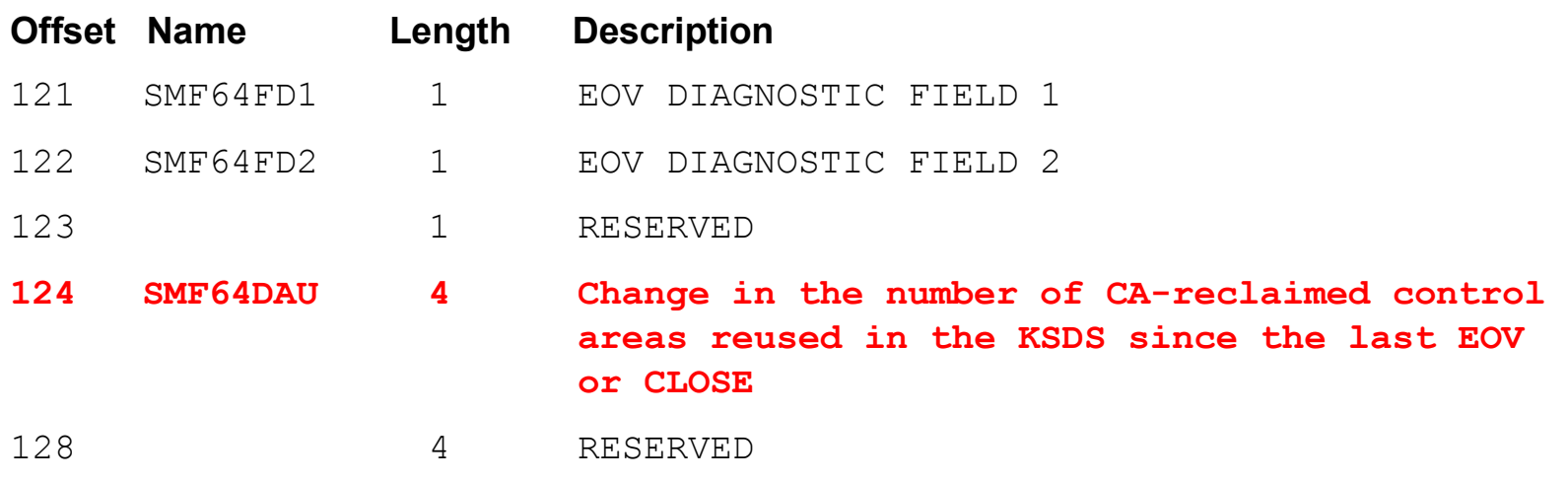

#### **Changes to RLS Sysplex Cache Manager (SCM)**

**There are three new SCM messages issued for**

#### **SETSMS CA\_RECLAIM(NONE | {DATACLAS|DATACLASS}) :**

- **IGW467I DFSMS CA\_RECLAIM PARMLIB VALUE SET DURING SMSVSAM ADDRESS SPACE INITIALIZATION ON SYSTEM: system-name CURRENT VALUE: parm-value**
	- **System-name System on which the SMSVSAM address space was initialized**
	- **Parm-value Current value of the CA\_Reclaim parameter**
- **IGW467I DFSMS CA\_RECLAIM PARMLIB VALUE CHANGED ON SYSTEM:**

**System-name** 

**OLD VALUE: old-value** 

**NEW VALUE: new-value**

- **IGW467I DFSMS CA\_RECLAIM PARMLIB VALUE ON SYSTEM: System-name CURRENT VALUE: parm-value**
	- **The value did not change**

**39**

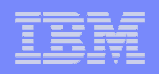

#### **Migration/Coexistence**

- **DFSMS Components require toleration APARs for earlier releases to coexist with CA Reclaim** 
	- –**May cause data integrity problems if not on**
	- –**VSAM OA26466**
	- –**VSAM RLS OA25108, OA32711, OA33397**
	- –**SMS OA27557 (V1R10 only)**
	- –**Catalog OA32713**
	- –**HSM OA29142**
	- –**DSS OA29022**
	- –**AMS OA26256**

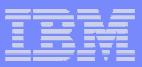

#### **Performance**

- **Performance depends on a number of factors**
	- **Severely fragmented KSDSs**
	- **KSDS with many empty CAs**
- **Pros** 
	- **In general, sequential performance is improved**
	- **Direct requests may improve due to fewer index CIs to traverse**
	- **Lessens need for extends**
	- **Reduces and may eliminate the need for Reorgs**
- Con
	- **Completely emptying a KSDS causes performance degradation – consider REUSE if possible**

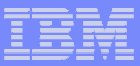

#### **Publications**

- **z/OS V1R12.0 DFSMS: Using Data Sets (SC26-7410-10)**
- **z/OS V1R12.0 DFSMS Access Method Services for Catalogs (SC26-7394-11)**
- **z/OS V1R12.0 DFSMS Using the Interactive Storage Management Facility (SC26-7411-07)**
- **z/OS V1R12 DFSMS: Implementing System Managed Storage (SC26-7407-07)**
- **z/OS V1R12.0 DFSMS Storage Administration Reference (for DFSMSdfp, DFSMSdss, DFSMShsm) (SC26-7402-13)**
- **z/OS V1R12.0 DFSMS Using the New Functions (SC26-7473-07)**
- $\mathcal{L}_{\mathcal{A}}$ **z/OS V1R12.0 MVS System Commands (SA22-7627-23)**
- $\blacksquare$ **z/OS V1R12.0 MVS System Messages, Vol 7 (IEB-IEE) (SA22-7637-20)**
- **z/OS V1R12.0 MVS Initialization and Tuning Reference (SA22-7592-21)**
- $\blacksquare$ **z/OS V1R12.0 DFSMSdfp Diagnosis Reference (GY27-7618-11)**

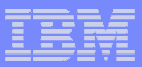

### **Summary**

- **CA Reclaim** 
	- –**Detects Empty CAs**
	- – **The empty CAs are removed from the active index structure and moved to free chains**
	- – **Uses the empty CAs when needed before using new CAs**
	- – **Reduces or eliminates reorgs in support of 24x7 operations**
	- –**Performance improvement for sequential searches**

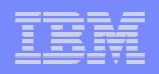

**The End** 

# **If you have questions in the future, please contact**

# **Stephen Branch**

# **branchs@us.ibm.com**

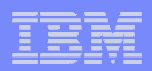

#### **Trademarks**

#### **The following are trademarks of the International Business Machines Corporation in the United States, other countries, or both.**

Not all common law marks used by IBM are listed on this page. Failure of a mark to appear does not mean that IBM does not use the mark nor does it mean that the product is not actively marketed or is not significant within its relevant market.

Those trademarks followed by ® are registered trademarks of IBM in the United States; all others are trademarks or common law marks of IBM in the United States.

For a complete list of IBM Trademarks, see www.ibm.com/legal/copytrade.shtml:

\*, AS/400®, e business(logo)®, DBE, ESCO, eServer, FICON, IBM®, IBM (logo)®, iSeries®, MVS, OS/390®, pSeries®, RS/6000®, S/30, VM/ESA®, VSE/ESA, WebSphere®, xSeries®, z/OS®, zSeries®, z/VM®, System i, System i5, System p, System p5, System x, System z, System z9®, BladeCenter®

#### **The following are trademarks or registered trademarks of other companies.**

Adobe, the Adobe logo, PostScript, and the PostScript logo are either registered trademarks or trademarks of Adobe Systems Incorporated in the United States, and/or other countries. Cell Broadband Engine is a trademark of Sony Computer Entertainment, Inc. in the United States, other countries, or both and is used under license therefrom.

Java and all Java-based trademarks are trademarks of Sun Microsystems, Inc. in the United States, other countries, or both.

Microsoft, Windows, Windows NT, and the Windows logo are trademarks of Microsoft Corporation in the United States, other countries, or both.

Intel, Intel logo, Intel Inside, Intel Inside logo, Intel Centrino, Intel Centrino logo, Celeron, Intel Xeon, Intel SpeedStep, Itanium, and Pentium are trademarks or registered trademarks of Intel Corporation or its subsidiaries in the United States and other countries.

UNIX is a registered trademark of The Open Group in the United States and other countries.

Linux is a registered trademark of Linus Torvalds in the United States, other countries, or both.

ITIL is a registered trademark, and a registered community trademark of the Office of Government Commerce, and is registered in the U.S. Patent and Trademark Office.

IT Infrastructure Library is a registered trademark of the Central Computer and Telecommunications Agency, which is now part of the Office of Government Commerce.

\* All other products may be trademarks or registered trademarks of their respective companies.

#### **Notes**:

Performance is in Internal Throughput Rate (ITR) ratio based on measurements and projections using standard IBM benchmarks in a controlled environment. The actual throughput that any user will experience will vary depending upon considerations such as the amount of multiprogramming in the user's job stream, the I/O configuration, the storage configuration, and the workload processed. Therefore, no assurance can be given that an individual user will achieve throughput improvements equivalent to the performance ratios stated here.

IBM hardware products are manufactured from new parts, or new and serviceable used parts. Regardless, our warranty terms apply.

All customer examples cited or described in this presentation are presented as illustrations of the manner in which some customers have used IBM products and the results they may have achieved. Actual environmental costs and performance characteristics will vary depending on individual customer configurations and conditions.

This publication was produced in the United States. IBM may not offer the products, services or features discussed in this document in other countries, and the information may be subject to change without notice. Consult your local IBM business contact for information on the product or services available in your area.

All statements regarding IBM's future direction and intent are subject to change or withdrawal without notice, and represent goals and objectives only.

Information about non-IBM products is obtained from the manufacturers of those products or their published announcements. IBM has not tested those products and cannot confirm the performance, compatibility, or any other claims related to non-IBM products. Questions on the capabilities of non-IBM products should be addressed to the suppliers of those products.

Prices subject to change without notice. Contact your IBM representative or Business Partner for the most current pricing in your geography.